Cet86 63

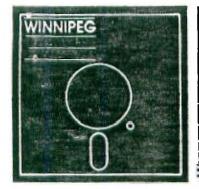

# Newsletter

## October's Newsletter

The Winnipeg 99/4 Users Group is a non-profit organization created for users by users of Texas Instruments 99/4A Home Computers and compatibles. The content of this publication doesn't necessarily represent the view of this user group.

Next General Meeting - Date : T.B.A. : Contact Faul

Time : T.B.A. | Degner for more

Flace: T.B.A. | information.

# Executive 1986:

President: Jim Bainard 334-5987

Treasurer: Bill Quinn 837-7758

Newsletter Editor: Faul Degner 586-6889

Inter-Group Representative

& Newsletter Publisher: Dave Wood 895-7067

Asst. Newsletter Publisher: Hank Derkson

Educational Co-Ordinator: Sheldon Itscovich 633-0835

Systems Co-Ordinator: Rick Lumsden 253-0794

Book Librarian: Mike Swiridenko 956-1793

Module Librarian: Peter Gould 889-5505

Mailing Address: NEWSLETTER EDITOR

WINNIFEG 99/4 USERS GROUP

1105 CHURCH AVENUE WINNIPEG, MANITOBA

CANADA R2X 1G1

```
EDITORIAL COMMENTS:
```

One of our members, Bordon Richards, has sold his whole TI system. I'm sorry to hear of his departure from the TI world and I wish him all the best. The public domain library is in need of a home.

Those people wishing to expend their software library should get in touch with me. I feel many of you are losing interest because of the lack of software for your computer and I hope to keep you with your computer.

HICROpendium, a monthly publication for the TI-99/4A computer, can be had through a subscription. Bend \$28.55 (U.S. founds) for 12 issues to HICROpendium, P.O. Box 1343, Round Rock, TX 78688. PROBRAM OF THE MONTH:

## HOW TO PRINT DOUBLE COLUMN TEXT by Tom Freeman

Have you ever wished you could print text using compressed print, thereby getting more on a page, but found reading 132 136 columns across too hard. Newspapers use several columns why not us? What follows is a method of creating double immed text, right and left justified. Equipment required is TI-Mriter and XBasic. The underscore and overstrike bilities of the TI-Mriter can be used, as well as any special codes that your printer uses. (See below for special rugs, tions for the latter.) First of all, of course, create your text' If you want to see how many lines there will be in the end, you can use the appropriate margins in the Editor, but this isn't necessary. Next add the following line, before the first line:

### .LH BIRM SOFFIIADIIN +SIPL 200

Be sure to end the line with a carriage return (Word Wrap Mode). The right margin can be whatever you want, but you hould be sure to leave enough room for the margins of your final printout (i.m. two lines, left margin, right margin, and pace between should should be less than or equal to the maximum column capacity of your printer in condensed mode). Note that the width of the printed line will be one greater than the RM since the LH is 8. PL is a "page length" and should be pre than the maximum number of lines that will be put out. Indenting, of course, is optional.

Now save your file using BF and go to the Formatter. As the output device DD NDT use your printer, but give the name of disk file. I usually add a "1" to the name of the original file. When the Formatter is finished, go back to the Editor and out to nearly provided file. At the top you will saw three little LF's representing the first three blank lines the Formatter used to be seen to be seen to be seen to be seen to be seen to be seen to be seen to be deleted, commanded by a whole string of the first two search page. Unless you particularly want them, delete them with FCTN 3. If you don't, they tops of the first two olumns won't line up. Now scan down the file until you find the end of your text. It will be followed by a whole string of the first line to be deleted, commanded to see the first had a line of the see the provided by a whole string of the first line to be deleted, commanded to go to XBasic and run the following program.

\*\*Now you will need to go to XBasic and run the following program.\*\*

A brief explanation of the program. ISE sets up an array to hold print Jines in memory while the program figures out what to do with them, and sets up varia- bles so I don't have to write so much. 118-158 displays messages and accepts ensers into defaults. You are change there so you choosing and thereby sostly press enter each time you use the program. Itself sends the code for condensed print to the printer, and sets up the tabs. Check this out with your printer menual, in case whether the code is different Now comes the send of the program. Itself is a line feed coming and if or of the program is a line feed coming and if or one is a line feed coming and if or one is a line feed then C(X) keeps track of which program it and increases which is counting the print lines. If there holds the place for the top of the 2nd column, and 218 makes sure this only happens once. 238 checks if there is anore to do, sub-routine at 366 actually does all the printing.

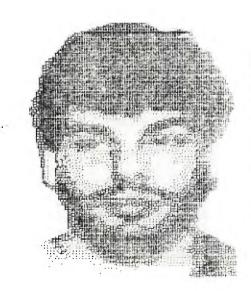

T THE R P P P P Winnipes Texas Instruments LEFTE GLOUP Herber end how I'm thinking of rejoining! How about Youriti

```
A T1 RETROSPECT by Paul Degner
```

This wonth we are reverting back to our old ways and are cohabitating in members' basements for general meetings. He applogize for the long delay since our lest meeting! it was hard to decide on a date which was convient for most people. For up-to-date information on our meetings please call the 9998BDARD at 284-889-1432 date which was convient for most people. For up-to-date information on our meetings please call the 9998BDARD at 284-889-1432 date which was convient for most people. For up-to-date information on our meetings please call the 9998BDARD at 284-889-1432 date which was convient for most people of the TI99er Morkshop Rheinland in Koln, heat Germany got in contact with us. It was quite a surprise hearing from our TI friends on the other side of the case. They are quite an active group with fifty members dedicating themselves in hardware and software development. Menorefully should be importing some neat things from them in the near future of them are amployed. News from the up and coming thicked to the case of the proper of the plant of them are amployed. News from the up and coming thicked to the proper of the plant of the proper of the plant of them are amployed. News from the up and coming thicked to the proper of the plant of the proper of the plant of the solid proper of the plant of the proper of the plant of the solid proper of the plant of the solid proper of the plant of the solid proper of the plant of the solid proper of the plant of the solid proper of the plant of the solid proper of the plant of the solid proper of the plant of the solid proper of the plant of the solid proper of the plant of the solid proper of the plant of the solid proper of the plant of the solid proper of the plant of the solid proper of the plant of the solid proper of the plant of the plant of the solid proper of the plant of the plant of the plant of the plant of the plant of the plant of the plant of the plant of the plant of the plant of the plant of the plant of the plant of the plant of the plant of the pla

The CHARA: and the PEEKS AND POKES articles I promised you will have to wait a while because I didn't have the time to format them for TI Writer. Here instead is a review on the CorComp 512K Card by Terry Atkinson. It was downloaded off of TimeLine.

The version number on the sadds, this past Monday, I have not we had the opportunity for a companion we will all the sadds. The version number on the bottom of the unit is sobeced. Bear this in aind as if any be important to others at a later and the sadds, is about 7 "(intrinsical things of the unit is sobeced. Bear this in aind as if any be important to others at a later and the sadds of the unit is sobeced. Bear this in aind as if any be important to others at a later and the sadds of the unit is sobeced. Bear this in aind as if any bear the peripherals such as some and the sadds of the sadds of the sadds Having received the readisk this past Monday, I have not yet had the opportunity for a comprehensive test of the readisk...hence...this is merely a first-impression report. A more comprehensive report will follow in due course. The version number on the bottom of the unit is #60000. Bear this in mind as it may be important to others at a later data. it. "Other" managers such as DM1986 and the SD command of TI-WRITER do not return the true number of sectors used/free. In fact, mine shows 1928 sectors (488K) total, even though the format showed 284B sectors initialized. Now 512-488-32K (missing). Remember that the 54U RD, when used with the 9986 system is supposed to give the full 512K IN ADDITION to the 32K of the 9986. Is this a coincidence or have I eisered the documents?. I will also note at this point that at one part in the samual, it states 1988 sectors are available. Here's a table of those "inconsistencies":

RMBR DM1888 T1-W (BD) FREE 1292 1823 1688 UBED 528 77 318 TOTAL 1928 1929 1918

TOTAL 1929 1928 1928

I don't know why they come out this way, but I'm sure someone out there will figure it out. I can't, The actual program will some court is 622 sectors. 628-3628, so therefore I can only assume the accurate one is the rewident RNBM. In case you are wondering what the '31s ell about. recall I suspected that there were the AUP's (disk bit-map) set aside to accommodate the extra sectors. This supports that theory, finally, the RNB does NOT act as a print-spooler. I was hoping it would have this extra sectors. This supports that theory, finally, the RNB does NOT act as a print-spooler. I was hoping it would have this resulting complaints I have will assume the RNB is configured as DNKi.

I Many 'loaders' will not work if 'run' from DNKi. In all fairness, though, I would not have expected otherwise. It was not supported that the property of the color scheme and never. The Etrangely, Dhisper MRRIT is in RND, you cannot seve a permanent change to the color scheme and output file attributes. Boot-up will be in the (ugh) white-on-blue default, and if you want them changed, you must do so each session. At the color of the color scheme and output file attributes. Boot-up will be in the (ugh) white-on-blue default, and if you want them changed, you must do so each session. At the color of the session of the color scheme and output file attributes. Both Tony and I have been having trouble "running" thesic programs which have been 'loaded' from RND. I suspect that some file of the property of the property of the prope

CarCamp 512k MEMORY PLUS: Follow-up report by Terry Atkinson

Hawing received the new Eprom from Corcomp, installed it (easily done), I have now had the opportunity to sit down and the CC-512K Memory+ through it's paces again. (The new aprom adition is: "D").
The only difference that can be BEEN with the new Eprom is the resident manager (still archaic). It now has one additional option, that is, it allows one to "configure" the RP from the Menu, rather than from FP or XB.
The programs listed have been tested under two conditions. First, as the RD configured as it, and the applicable DIBK copied to RD. Secondly, the RD was set-up as DBK3, and the applicable program disk in the KLAL DBK1. Where applicable, DIBK-NAMES have been changed (I.E. T1990POLY).

| Loaders tested     | RD CONFIG.    | NOTES                                                                                                    |
|--------------------|---------------|----------------------------------------------------------------------------------------------------|
| T1970FOLY V1.4     | D5K1          | Real drive #1 accessed vice RD<br>Biarts to load, but XB program bombs out with<br>an error in a non-existant line #, and/or file                     |
|                    | DBKT          | error.<br>Still had problem. Had to disconnect RD in<br>order to get it to run.                                                                       |
| TI ARTIST II       | D6K1          | Had problems copying in DISY copy mode, but all files copied properly when copied as files in the multiple file mode. Real drive #1 accessed vice RD. |
|                    | DSK3          | No problem.                                                                                                    |
| FUNNELWRITER V3.3  |               | Loads to selection menu, then cannot access the files (EDITOR, ASSEMBLER, Etc.): (See also NOTES)                                                     |
|                    | D51 7         | No problem.                                                                                                    |
| <b>ひ然1乗節節 リス・ス</b> | D5F1          | REAL drive I accessed vice RD.                                                                                                    |
|                    |               | Loads O.K. using TIWRITER loader (from RD)                                                                                                    |
|                    | DBKS          | Loads D.K. using the Quick-Loader program.                                                                                                    |
| Froils CATLIB      | DBF 1         | No problems.<br>Using E/A loader. This program works almost 188                                                                                       |
|                    | 22.1          | percent for file accesses. However, it will not                                                                                                    |
|                    |               | make a catalog of the RD.                                                                                                    |
| FAST-TERM V1.6     | D5K1 or 3     | Works 188%                                                                                                    |
| 25 Converter       | DSF1 on 3     | <b>何</b> 自己的 1更多的                                                                                                    |
| MULTIPLAN          | DSK1 or 3     | Works 199%, With the old Eprom, it would not                                                                                                    |
| INFOCOM BAMES      | 55111 3       | actess the Help files. No problem now.                                                                                                    |
|                    | DSK1 or 3     | 198%. What a joy not to wait for disk accesses.                                                                                                    |
| Corcomp 9966 mgr   | DSk1 or 3     | Will not work. Jeez, I would have thought that                                                                                                    |
|                    |               | they would have made their own mgr compatible!                                                                                                    |
| XB-DETECTIVE       | DSK1 or 3     | (Agéin, thank goodness for DM1900).<br>No problems.                                                                                                   |
| Track-copiers      | 251 6. 3      | None of the track-copiers I have will work. The                                                                                                    |
|                    |               | "real" DSKI is always accessed.                                                                                                    |
| WYCOVE FORTH       | DEY1 or 3     | Loads in 4 seconds. Screen loads are very fast,                                                                                                    |
| TI FORTH (EA)      | DSK1 or 3     | Loads in B seconds.                                                                                                    |
| TI FORTH (XB)      | PSKI or 3     | Loads in 10 seconds but first accesses the real                                                                                                    |
|                    |               | DSKI, after which it proceeds to the RD to load the remainder.                                                                                        |
| Companion          | DSK1          | No.                                                                                                    |
| *                  | DSK3          | Yes.                                                                                                    |
| GRAFHX             | DBK1 or 3     | Yes, and loads "SCREENS" (pics) very rapidly.                                                                                                    |
| MAX-RLE            | DSK1 or 3     | Yes, See note 4.                                                                                                    |
| EZ-LOADER          | DSK1<br>DSK3  | No.<br>Yes.                                                                                                    |
|                    | <b>y</b> ar 5 | T = D ;                                                                                                    |

| The following | <br> | <br> |
|---------------|------|------|

| DUMP                                                                        | OF DISK S                                                                                                    | EF TOE                                                                                                    |                                                                                                    |                                                                    |                                                                                                    |                                                                      | **INTERPRETED **                                    |
|-----------------------------------------------------------------------------|----------------------------------------------------------------------------------------------------|----------------------------------------------------------------------------------------------------|----------------------------------------------------------------------------------------------------|--------------------------------------------------------------------|----------------------------------------------------------------------------------------------------|----------------------------------------------------------------------|-----------------------------------------------------|
| 524:                                                                        | 4744 4953                                                                                                    | 4 H . 0                                                                                                    | . 0:0                                                                                                    | 6866                                                               | FF44                                                                                                    | 534B                                                                 | RAMDISK ???DSK                                      |
| 27.00                                                                       |                                                                                                    |                                                                                                    |                                                                                                    |                                                                    |                                                                                                    |                                                                      | ***********                                         |
|                                                                             |                                                                                                    | 9933                                                                                                    |                                                                                                    |                                                                    |                                                                                                    | 0000                                                                 |                                                     |
|                                                                             |                                                                                                    |                                                                                                    |                                                                                                    | 4444                                                               |                                                                                                    |                                                                      |                                                     |
|                                                                             | ****                                                                                                    | ****                                                                                                    |                                                                                                    |                                                                    |                                                                                                    |                                                                      | 222222222222222                                     |
|                                                                             |                                                                                                    |                                                                                                    |                                                                                                    | 2000                                                               |                                                                                                    | ****                                                                 | 44444444444444                                      |
|                                                                             |                                                                                                    | 0000                                                                                                    | ****                                                                                                    | 0300                                                               | ***                                                                                                    | ****                                                                 | 27777777777777                                      |
|                                                                             |                                                                                                    | ****                                                                                                    |                                                                                                    | ****                                                               | 1000                                                                                                    |                                                                      | 77777777777777777                                   |
| ****                                                                        | C                                                                                                    |                                                                                                    | ****                                                                                                    | ***                                                                | ****                                                                                                    | ****                                                                 | 77777777777777777                                   |
|                                                                             | F799 2398                                                                                                    | 4181                                                                                                    |                                                                                                    | 1000                                                               |                                                                                                    |                                                                      | 27777777777777777                                   |
| 4444                                                                        | 4400 0000                                                                                                    | 1140                                                                                                    | 0007                                                                                                    |                                                                    | ***                                                                                                    | ****                                                                 | 2222222222222                                       |
| 1300                                                                        | ****                                                                                                    |                                                                                                    | ****                                                                                                    | 2000                                                               |                                                                                                    | ***                                                                  | 7777777777777777                                    |
|                                                                             |                                                                                                    |                                                                                                    | ****                                                                                                    | ****                                                               | ****                                                                                                    |                                                                      | 2,25,25,22,22,22,22                                 |
|                                                                             | 438F 88FF                                                                                                    | 8000                                                                                                    | ****                                                                                                    |                                                                    |                                                                                                    | reer                                                                 | 777777777777777                                     |
|                                                                             |                                                                                                    | 0000                                                                                                    | 9696                                                                                                    | 9035                                                               | 0033                                                                                                    | 0000                                                                 | <u> </u>                                            |
|                                                                             | **** ****                                                                                                    | 0003                                                                                                    |                                                                                                    |                                                                    | ****                                                                                                    |                                                                      | 2555555555555555                                    |
|                                                                             |                                                                                                    |                                                                                                    |                                                                                                    |                                                                    |                                                                                                    |                                                                      |                                                     |
|                                                                             |                                                                                                    |                                                                                                    |                                                                                                    |                                                                    |                                                                                                    |                                                                      |                                                     |
| DJMP                                                                        | DF DISK S                                                                                                    | ECTOR                                                                                                    | 1                                                                                                    |                                                                    |                                                                                                    |                                                                      | **INTERPRETED**                                     |
| DJMP                                                                        | DF DISK S                                                                                                    | ECTOR<br>#54D                                                                                                    | .1                                                                                                    | 5                                                                  | <b>##</b> 19                                                                                                    |                                                                      | **INTERPRETED** 77777777777777777777777777777777777 |
|                                                                             | F7:4 6577                                                                                                    |                                                                                                    |                                                                                                    | *****                                                              |                                                                                                    |                                                                      | 77777777777777777777777777777777777777              |
| 000:                                                                        | P7:4 0577                                                                                                    | #54D                                                                                                    | 0004                                                                                                    |                                                                    | 9919<br>991D                                                                                                    | 60;A                                                                 | 2525270525252522<br>2525252452525252                |
| ### :                                                                       | 9514 9577                                                                                                    | #54D                                                                                                    |                                                                                                    | P0:"                                                               | PPID                                                                                                    |                                                                      | 52522222222222<br>525220222222222222222222          |
| 999:<br>999:<br>9307<br>9328<br>928(                                        | 97:4 9377<br>9807 9377<br>98:E 9787                                                                                                    | #54D<br>##18                                                                                                    | 974<br>971                                                                                                    | 001                                                                | PPID                                                                                                    |                                                                      | 12422 22.2222<br>22222222222<br>222222222222222     |
| 999:<br>9397<br>9328:<br>928:<br>9674                                       | 87:4 6577<br>6667 6577<br>66:E 6787<br>6480 6828                                                                                                    | #54D<br>##18<br>##1F                                                                                                    | 9984<br>971.:<br>971.:                                                                                           | 961"<br>988'                                                       | SSID<br>SSBA<br>S66A                                                                                                    | 9 9 PE                                                               | 222222222<br>222222223<br>22222222222222222         |
| 990:<br>930:<br>930:<br>930:<br>930:<br>941:<br>941:                        | 97:4 0527<br>9807 0577<br>98:E 9787<br>94:5 04:                                                                                                    | #54D<br>##18<br>##1F<br>###C<br>#3#7                                                                                                    |                                                                                                    | 000                                                                | 991D<br>999A<br>9352                                                                                                    | 999E                                                                 | 12422 22.2222<br>22222222222<br>222222222222222     |
| 000:<br>000:<br>000:<br>000:<br>000:<br>000:                                | 95:4 95:7<br>950: 95:8<br>94:5 95:8<br>94:5 96:4<br>94:1 96:4<br>94:1 96:4<br>29:1 96:13                                                                                                    | 634D<br>661F<br>660C<br>6367<br>691F<br>63E8<br>673E                                                                                                    | 9984<br>9751<br>9981<br>9119<br>9119                                                                             | 001<br>000<br>000!<br>037D                                         | 991D<br>999A<br>966A<br>9352<br>96A5                                                                                                    | 9999<br>997:<br>9769<br>9052                                         | 7\7\7\7\7\7\7\7\7\7\7\7\7\7\7\7\7\7\7\              |
| 000 : : : : : : : : : : : : : : : : : :                                     | 87:4 6577<br>6807 6577<br>6815 6707<br>6400 6076<br>6410 6076<br>6717 6644                                                                                                    | 634D<br>661B<br>661F<br>660C<br>6367<br>6918<br>63E8                                                                                                    | 9984<br>975:<br>976:<br>910:<br>910:<br>9788                                                                     | 901"<br>900'<br>937D<br>9491                                       | 991D<br>999A<br>966A<br>9352<br>96A5<br>941A                                                                                                    | 9995<br>997:<br>9369<br>9022<br>9711                                 | 1,1,2,2,2,2,2,2,2,2,2,2,2,2,2,2,2,2,2,2             |
| ######################################                                      | #7:4 #3:7<br>### #5:4<br>### ####<br>#4## ####<br>#1:4 ###<br>#1:4 ###<br>#4:1 ###<br>#### ####<br>#######################                                                                                                    | #34D<br>##18<br>##17<br>###<br>#3E#<br>#73E#<br>#47E<br>##17                                                                                                    | 0004<br>0"11<br>0001<br>0'10<br>0'10<br>0'70<br>075<br>075<br>075<br>075<br>075<br>075<br>075<br>075<br>075<br>0 | 000:<br>000:<br>037D<br>0401<br>0707                               | 991DA<br>9662<br>9662<br>9662<br>9662<br>9662<br>9662<br>9662<br>966                                                                                                    | ####<br>####<br>####<br>####<br>####<br>####<br>########             | 2,52,2,52,2,2,2,2,2,2,2,2,2,2,2,2,2,2,2             |
| ######################################                                      | #T:4 #55' P<br>### # #5' P<br>### ### ####<br>#### ######<br>###########                                                                                                    | ######################################                                                                                                    | ######################################                                                                           | 000!<br>000!<br>037D<br>0401<br>07.:<br>04.:<br>04.:               | 991DA<br>9662<br>9662<br>96413<br>9437<br>9497                                                                                                    | ####<br>####<br>####<br>####<br>####<br>####<br>####<br>####<br>#### | 7,777,79,70,70,70,70,70,70,70,70,70,70,70,70,70,    |
| 7 = F & C v 6 1 7 6 6 6 6 7 8 7 8 1 7 6 6 6 6 7 8 6 6 6 6 6 6 6 6 6 6 6 6 6 | 97:4 93:7<br>98:7 97:7<br>94:1 97:7<br>94:1 98:1<br>97:4 96:2<br>97:4 96:2<br>97:7 94:5<br>94:4 94:1<br>98:8 98:8                                                                                                    | PROPERTY OF THE PROPERTY OF THE PROPERTY OF TH | ######################################                                                                           | 0000110017000<br>000170017000<br>00017000                          | 991DAA250A37 P999                                                                                                    | ### ### ##############################                               | 77.7779 77.77.77.77.77.79.79.79.79.79.79.79.79.7    |
| 7 = F D                                                                     | 97:4 95:7<br>988:7 97:7<br>948:7 97:7<br>948:7 97:7<br>97:4 989:<br>97:4 989:<br>97:4 98:4<br>97:4 94:5<br>97:4 94:5<br>97:4 98:5<br>97:4 98:5<br>97:4 98:5<br>97:4 98:5                                                                                                    | DBFC7#BEE7                                                                                                    | ## ###################################                                                                           | 00001101110111101111111111111111111111                             | ######################################                                                                                                    | ### D 1 1 2 2 1 1 1 1 1 1 2 2 1 1 1 1 1 1 1                          | 7,7,7,7,7,7,7,7,7,7,7,7,7,7,7,7,7,7,7,              |
|                                                                             | 971 - 951 - 951 - | PROPERTY PROPERTY PRO | ## ###################################                                                                           | 10017 1000<br>10017 100 11 1000<br>10017 100 11 1000<br>10017 1000 | ## 1 DA A 2 DA A 5 C A 5 C A 5 | ### D 1 1 2 1 1 1 1 1 1 1 1 1 1 1 1 1 1 1 1                          | 77,777 3 4 70 70 70 70 70 70 70 70 70 70 70 70 70   |
| 7 = F D                                                                     | 97:4 95:7<br>988:7 97:7<br>948:7 97:7<br>948:7 97:7<br>97:4 989:<br>97:4 989:<br>97:4 98:4<br>97:4 94:5<br>97:4 94:5<br>97:4 98:5<br>97:4 98:5<br>97:4 98:5<br>97:4 98:5                                                                                                    | DBFC7#BEE7                                                                                                    | ## ###################################                                                                           | 00001101110111101111111111111111111111                             | ######################################                                                                                                    | ### D 1 1 2 2 1 1 1 1 1 1 2 2 1 1 1 1 1 1 1                          | 7,7,7,7,7,7,7,7,7,7,7,7,7,7,7,7,7,7,7,              |

REI 'OR S: Disk-name ONLY (normally, this is also the disk-bit-map),
St: OR I: Directory information (normal),
SF: OR 2: Disk-bit-map, (normally the file directory for an individual program).
REI 'OR 3: The first file header (file directory) is stored hers.
SF: OR 4: through 2848: Used as per normal.

| DUMP  | OF DI | 8K 88 | ECTOR | 2       |            |       |       |                                                            |
|-------|-------|-------|-------|---------|------------|-------|-------|------------------------------------------------------------|
|       |       |       |       | FFFF    | FFFF       | FFFF  | FFFF  | ***note*** this is the disk bit-map.                       |
|       |       |       |       | FFFF    | FFFF       | FFFF  | FFFF  | It alnows a total of 2048 sectors to                       |
|       |       | FFFF  | FFFF  | FFFF    | FFFF       | FFFF  | FFFF  | be flagged.                                                |
|       |       | FFFF  | FFFF  | FFFF    | FFFF       | FFFF  | FFFF  | 128(words) x 16(bits) = 2948(sectors)                      |
|       |       |       | FFFF  | FFFF    | FFFF       | FFFF  | FFFF  |                                                            |
| FFFF  |       | FFFF  | FFFF  | FFFF    | FFFF       | FFFF  | FFFF  |                                                            |
| FFFF  |       | FFFF  | FFFF  | FFFF    | FFFF       | FFFF  | FFFF  |                                                            |
|       | FFFF  | FFFF  | FFFF  | FFFF    | FFFF       | FFFF  | FFFF  |                                                            |
|       | FFFF  |       | FFFF  | FFFF    | FFFF       | FFFF  | FFFF  |                                                            |
|       | FFFF  |       |       | FFFF    | FFFF       | FFFF  | FFFF  |                                                            |
| FFFF  | FFFF  | FFFF  | FFFF  | FFFF    | FFFF       | FFFF  | FFFF  |                                                            |
|       |       | FFFF  | FFFF  | FFFF    | FFFF       | FFFF  | FFFF  |                                                            |
| FFFF  | FFFF  | FFFF  | FFFF  | FFFF    | FFFF       | FFFF  | FFFF  |                                                            |
| FFFF  | FFFF  | FFFF  | FFFF  | FFFF    | FFFF       | FFFF  | FFFF  |                                                            |
| FFFF  | FFFF  | FFFF  | FFFF  | FFFF    | FFFF       | FFFF  | FFFF  |                                                            |
| FFFF  | FFFF  | FFFF  | FFFF  | FFFF    | FFFF       | 3F##  | 9889  | <these are="" free.<="" sectors="" still="" th=""></these> |
| D. HI | OF DI | 9Y 9  | FFTDB | 3       |            |       |       | **INTERPRETED**                                            |
|       | 3#3#  |       |       | 2926    | 6690       | 8003  | 0001  | 1200 227772                                                |
|       |       |       | 3007  |         | ***        | 4800  | 9000  | 3P-3-7777777H-777                                          |
| inci  |       |       | 6647  | 6630    | 0000       | 9999  | 8000  | 25,20,20,20,20,20                                          |
| 8636  | 4367  | 2022  | 2002  |         | 8686       | 8000  | 2000  | >>>>>>>>>>>>>>>>>>>>>>>>>>>>>>>>>>>>>>                     |
| 0000  |       | 0000  | 8000  | 6465    | 9999       | 0000  | 8888  | ?????????????                                              |
|       | 7667  | 9979  | 0022  | 8667    | # P 9 P    | ₽000€ | ***   | 00000000000000                                             |
| 22.00 | 0030  | 4676  | FRES  | 8630    | 0330       | 9800  | 0000  | 22322525523333                                             |
|       | 6000  | 3406  | 9000  | 9338    | <b>PAP</b> | 9000  | 9999  | <u> </u>                                                   |
| 9576  |       | 3200  | 2000  | 8893    |            | 8000  |       | <b></b>                                                    |
|       | ceer  | ****  | 2000  | 000P    | ***        |       |       | <u> </u>                                                   |
| 9666  | 8787  | 2370  | 2000  | P###    | 8000       |       | 2354  | 77272777777777                                             |
| FFFF  | 2646  | ***   | ***   | ***     | 0020       |       | ****  | 777777777777                                               |
| perr  | ***   | 2466  | 2325  |         | ***        |       |       | 7-1-1-1-1-1-1-1                                            |
| FFJF  |       | ****  | FFFF  | 8 8 4 E | ***        | 2000  | 7771  |                                                            |
| 6867  |       | ***   | 3350  | 0000    | 8666       | 6669  | ,,,,, | 20202 <b>232</b> 222222                                    |
|       | 6566  | ***   | ***   | 2020    |            | ***   | ***   | 1 * * * * * * * * * * * * * * * * * * *                    |

I then reformatted the RD using DMI### in 252D format, and copied 6# files to the RD, and produced another dump as above. It can be seen that using this method produces a normal disk-map. (Al] 1440 sectors are used).

|         |        | _       |                 | _       |         |         |                |                                                    |              |     |       |
|---------|--------|---------|-----------------|---------|---------|---------|----------------|----------------------------------------------------|--------------|-----|-------|
| UMP     | OF DI  | BK BE   | LIUE            | •       |         |         |                | **INTERPRETED RAMPISK 797D                         |              |     |       |
|         | 4D44   |         | 4               |         | 8 - O B | 1 2 4 4 | 534B           | COLOCOCALOCACA<br>CALCOCACACACACA                  | 5 K          |     |       |
| 728     | 0202   | 9 9 8 P |                 | F + 3 + | 6.55    | 666C    | 5990           | (99999999999                                       |              |     |       |
| 9.0     |        | ### F   | 30.             | 6055    | 6447    | ***     | # <b>#</b> # # | 2,22,22,22,22,22,5                                 | 27 Note:     | ALL | - ORE |
| 90      | 800E 1 | 3000    | 2022            |         |         | FFFF    | FFFF           | 33333333333333                                     | 77           | AKE | : >>  |
| FF      | FFFF I | FFFF    | FFFF            | FFFF    | FFrF    | FFFF    | FFFF           | - 25,55222252525                                   | 77           |     |       |
| FF      | FFFF I | FFFF    | FFFF            | FFFF    | FFFF    | FFFF    | FFFF           | 252252525252                                       |              |     |       |
| FF      | FFFF I | FFFF    | FFFF            | FFFF    | FFFF    | FFFF    | FFFF           | - 2052552232333                                    |              |     |       |
| FFF     | FFFF ! | FFFF    | FFFF            | FFFF    | FFFF    |         | FFFF           | 222252222222                                       |              |     |       |
| FFF     | FFFF   | FFFF    | FFFF            | FFFF    | FFFF    | FFFF    | FFFF           |                                                    |              |     |       |
| FFF     | FEFF ! | FFFF    | FFFF            | FFFF    | FFFF    | FFFF    | FFFF           |                                                    |              |     |       |
| FFF     | FFFF   | FFFF    | FFFF            | FFFF    | FFFF    | FFFF    | FFFF           | - >>>>>>>>>>>>>>>>>>>>>>>>>>>>>>>>>>>>>            | 77           |     |       |
| FFE     | FFFF   | FFFF    | FFFF            | FFFF    | FFFF    | FFFF    | FFFF           | - <del>,,,</del> ,,,,,,,,,,,,,,,,,,,,,,,,,,,,,,,,, | 22           |     |       |
| EFE     | FFFF   | FFFF    | FFFF            | FFFF    | FFFF    | FFFF    | FFFF           | <u> </u>                                           | 77           |     |       |
|         | FFFF I | FEFF    | EFFF            | FFFF    | FFFF    | FFFF    | FFFF           |                                                    | 77           |     |       |
| EFE     | FFFF   |         |                 | FFFF    | ***     | PFFF    | PFFF           |                                                    |              |     |       |
| F F F   | FFFF S |         | FFFF            | FFFF    | SEEE    | FEFE    | EFFF           |                                                    | 22           |     |       |
| FFF     | FFFF   |         | FFFF            | PFFF    | FFFF    | FFFF    | F 1 F 1        |                                                    |              |     |       |
|         |        |         |                 |         |         |         |                | **INTERPRETED                                      | **           |     |       |
| 000     | OF DI  | つく づし   | -CIUK           | 1 . 7   | 9554    | ## 1 P  |                | 222222222222222                                    |              |     |       |
|         | 0003   | F- *    | # D . D         |         |         |         |                | 22225 222222                                       |              |     |       |
| 995     |        |         | ##IA            |         | 991B    |         | 961C           | 22222222222222                                     | 22           |     |       |
| FID     |        |         | PPP9            | 9915    | 999A    | TTT!    | ###C           | 10,000000000000000000000000000000000000            | 26           |     |       |
| # · F   |        | es.     | •               |         | 331     |         | 5342           | 515f2255222222                                     | 22           |     |       |
|         | 8-14   | 99FU    | PFF :           | ,       |         | 9331    | 6208           | 3134333333333                                      | mu.          |     |       |
|         | 6467   |         |                 | 99:     |         |         | Ø455           | 2222222222                                         | 20           |     |       |
| 46E     | ##12   |         | <b># = 4</b> :: |         | 8466    |         | <b>845</b> 9   | 34355555555555                                     | 23           |     |       |
| 4D2     | 0015   | ##15    | # 4 E E         |         |         |         | <b>FBS</b> B   | 2525222522555                                      |              |     |       |
| ***     | 9792   | ***     |                 |         | ***     |         | rrrr           |                                                    |              |     |       |
| 961     |        |         | 6650            | f:rr    |         | 5696    |                |                                                    |              |     |       |
|         | 2000   | 2000    | ***             | 9495    | ****    | 0000    | ***            | - 2011111111                                       | 25           |     |       |
|         | ****   |         | 3655            | 0546    | 6666    |         | 9330           | ,,,,,,,,,,,,,,,,,,,,,,,,,,,,,,,,,,,,,,             |              |     |       |
|         | 2225   | rere    | ***             | 8000    | ***     | 0000    | ***            | ,,,,,,,,,,,,,,,,,,,,,,,,,,,,,,,,,,,,,,             |              |     |       |
|         | 4366   | 4000    | 0022            | ***     | reee    |         | <b>896</b> 8   | ~~~~~~~~~~~~~~                                     | 22           |     |       |
|         | 2000   |         |                 | 8484    | 4548    |         |                | ~~~~~~~~~~~~~~~~~~~~~~~~~~~~~~~~~~~~~~             | ファ           |     |       |
|         |        |         |                 |         |         |         | 8998           | - 7050000790077                                    | つつ           |     |       |
|         |        |         |                 |         |         |         |                |                                                    |              |     |       |
| TIME    | OF DI  | 2 P     | FCTOR           | 7       |         |         |                | **INTERPRETED                                      |              |     |       |
| 3132    | 3676   |         | 2020            |         |         | HEE3    | 0001           | 1289 7777                                          | 22           |     |       |
| 75      |        | iric    |                 |         |         |         |                |                                                    | 77           |     |       |
|         |        |         | 4442            |         | ###F    |         |                | - 222525555555555                                  | 22           |     |       |
|         |        | ****    | ***             | 2000    |         | retr    |                |                                                    | 22           |     |       |
|         |        |         | ****            | PPFP    | ***     | ****    |                | 222222222222                                       |              |     |       |
| ,,,,    |        |         |                 |         | ****    | ****    | POFF           | 2222222222222                                      |              |     |       |
| ***     |        |         |                 |         |         |         |                | 252252222222                                       |              |     |       |
| 2255    |        |         | 955             |         | 25.75   | 2222    | 5646           | 75775777777777                                     | 22           |     |       |
|         |        | 9666    | 6654            | 4444    |         | ***     |                |                                                    |              |     |       |
| ***     |        |         | ***             | 2666    | 3676    | 4466    | ****           |                                                    |              |     |       |
| per     |        |         | 8000            | 3643    | ***     | 2062    | 6664           |                                                    |              |     |       |
| ,,,,    |        |         | <b>99</b> 00    | reee    | ***     |         |                | 2555555555555                                      | 22           |     |       |
|         |        |         | 8667            |         | 2000    |         | 9 9 8 P        | 2722222222222                                      |              |     |       |
| # P F   |        |         |                 |         | ***     |         |                | <b></b>                                            |              |     |       |
| ***     | 0966   | 3000    | 3966            | 0000    | 8988    | 8332    | 2000           | <u> </u>                                           | ירי          |     |       |
|         | reer   |         | 9964            | 8844    | 0000    | ***     |                | 4444444444                                         |              |     |       |
| ere     | 9966   |         |                 |         |         |         | 9000           | <b></b>                                            | ママ           |     |       |
|         |        |         |                 |         |         |         |                |                                                    |              |     |       |
| 40      | DF DI  | SK S    | FCTOR           | 3       |         |         |                | **INTERPRETE                                       | ) <b>* *</b> |     |       |
|         | 3828   |         |                 | . 6. 2  | ****    | Hee!    |                | 388 7777                                           | 222          |     | •     |
|         | 6166   |         |                 |         | ***     |         | ****           | 7P7777777777                                       |              |     |       |
|         | ****   |         |                 |         | 2646    |         |                | 2222222222                                         |              |     |       |
|         |        |         | 0007            |         | 3022    |         |                | 7777777777777                                      |              |     |       |
|         |        |         |                 |         |         |         |                | ؞<br>ڔڂڿڿڿڿڿڿڿڿڿڿڿڿڿڿڿ<br>ۼۼۼۼۼۼۼۼۼۼۼۼۼۼۼۼۼۼۼۼۼ    |              |     |       |
|         | ****   | 7775    | ***             | 9397    | 2000    |         |                | 2,42,42,22,22,22                                   | 22           |     |       |
|         |        |         |                 |         |         |         |                | 42522552555                                        |              |     |       |
| ,,,,    | ****   |         | 444             | 2177    | 2525    | 7777    | 5055           | 4444444444                                         |              |     |       |
| reer    |        |         |                 |         | POPP    |         |                | 2222222222222                                      |              |     |       |
| Porp    |        |         |                 |         | ***     |         |                |                                                    |              |     |       |
| ,,,,    |        |         |                 |         | FFFF    |         |                | 2222222222222                                      |              |     |       |
| ,,,,    |        |         |                 |         |         |         |                | 7777777777777                                      |              |     |       |
| øøre    |        |         |                 |         |         |         |                | <u> </u>                                           |              |     |       |
| P P P F |        |         |                 |         |         |         |                | <u> </u>                                           |              |     |       |
|         | 0000   |         |                 |         |         |         |                |                                                    |              |     |       |
|         |        |         |                 |         |         |         |                |                                                    |              |     |       |
| ****    | ****   |         |                 |         |         |         |                | 22222222222222<br>222222222222222                  | • • • •      |     |       |

FINAL CONCLUSION:
With the sajority of bugs now "squashed", I think the CorCosp 512K Memory Plus has proven itself a worthwhile investment. At the same time, if CorComp ever gets their act together end produces some SDDD documentation. I think a buyer of this hardware would experience less pain in trying to determine what will/will not work with the system. CorComp could also have explained the disk-layout of the ND to start with...it would have maved me some trouble.

Also, CorComp NUST get rid of the resident disk-manager, and replace it with either their own diskmanager (that comes with their controller) or with DN1999 or another similar manager which has the Versatility of DN1999.

Both my buddy (Tony McCabe) and I are now happy with the Readisk, and I can now recommend the system. Incidentally, Tony calls it the Hemory Minus.

If there are any further questions, you say contact me at my address: Terry Atkinson, 28 Sevona Ct, Dartsouth, NB, B2W4RI, Canada or; STC>T16459; CIS>75376,1277; TimeLine>TERRY.Al47E; Delphi>HURON

Hyarc's new Beneve computer and CorComp's Powerhouse X-IF home controller will be among the products demonstrated at the Chicago-Area TI-99/4A Users' Broup's fourtn annual TI-99/4A Computer Faire Nov. 1 at Triton College in River Brove, Illinois. Vendors who have acquired booth space at this years' Faire include Asgard Bottware, Rockville, Haryland; C and B Drives, Northbrok, Illinois: Computer, Hilwaukee, Misconsini Data Systems, Dahard, California; Datablonics, Breentield, Misconsini DataBiotics, Diamond Bar, Celifornia; Breat Lakes Boftware, Howell, Hichigan; Horizon Computer Ltd., Wallbridge, Union Hunter Electronics, Elmhurst, Illinois; L.L. Conner Ent., Lafayette, Indiana; Micro Format, Prospact Heights, Illinois; Tigercub Software, Mhitchaell, Ohio; and Ryte Data, Haliburton, Ontario.

The faire will be held from 9 a.m. to 6 p.m. in the Ironwood Room of Triton's Btudsnt Center. Triton is at 2256 N. Addission is \$2 and includes admission to seminars.

For more information write to the Chicago-Area Users' Group, Attn! Fair Committee, P.O. Box 578341, Chicago, IL. 68657, or call Grant Schmalgemeins at (312) 477-8695 between 18 and 11:138 p.m. Central Time. Hotel reservations close to the Faira may be made by calling Thomas Kear at (312) 579-9872 from 4135 p.m. to 18 p.m. Central Time.

```
The following was taken from May-June 86 issue of TINS.
```

```
taken from May-June 86 issue of TINS.

100 | DIRECT BOUND CONTROL
110 | DERO PROBRAT
120 | BY TIM RACEACHER
120 | BY TIM RACEACHER
120 | DIRECT BOUND CONTROL
121 | DIRECT BOUND CONTROL
122 | BY TIM RACEACHER
123 | BY TIM RACEACHER
124 | DIRECT BOUND CONTROL
125 | DIRECT BOUND CONTROL
126 | DIRECT BOUND CONTROL
127 | DIRECT BOUND CONTROL
128 | DIRECT BOUND CONTROL
129 | DIRECT BOUND CONTROL
120 | DIRECT BOUND CONTROL
120 | DIRECT BOUND CONTROL
120 | DIRECT BOUND CONTROL
121 | DIRECT BOUND CONTROL
122 | DIRECT BOUND CONTROL
123 | DIRECT BOUND CONTROL
124 | DIRECT BOUND CONTROL
125 | DIRECT BOUND CONTROL
126 | DIRECT BOUND CONTROL
127 | DIRECT BOUND CONTROL
127 | DIRECT BOUND CONTROL
128 | DIRECT BOUND CONTROL
129 | DIRECT BOUND CONTROL
120 | DIRECT BOUND CONTROL
120 | DIRECT BOUND CONTROL
120 | DIRECT BOUND CONTROL
120 | DIRECT BOUND CONTROL
120 | DIRECT BOUND CONTROL
120 | DIRECT BOUND CONTROL
120 | DIRECT BOUND CONTROL
120 | DIRECT BOUND CONTROL
120 | DIRECT BOUND CONTROL
120 | DIRECT BOUND CONTROL
120 | DIRECT BOUND CONTROL
120 | DIRECT BOUND CONTROL
120 | DIRECT BOUND CONTROL
120 | DIRECT BOUND CONTROL
120 | DIRECT BOUND CONTROL
120 | DIRECT BOUND CONTROL
120 | DIRECT BOUND CONTROL
120 | DIRECT BOUND CONTROL
120 | DIRECT BOUND CONTROL
120 | DIRECT BOUND CONTROL
120 | DIRECT BOUND CONTROL
120 | DIRECT BOUND CONTROL
120 | DIRECT BOUND CONTROL
120 | DIRECT BOUND CONTROL
120 | DIRECT BOUND CONTROL
120 | DIRECT BOUND CONTROL
120 | DIRECT BOUND CONTROL
120 | DIRECT BOUND CONTROL
120 | DIRECT BOUND CONTROL
120 | DIRECT BOUND CONTROL
120 | DIRECT BOUND CONTROL
120 | DIRECT BOUND CONTROL
120 | DIRECT BOUND CONTROL
120 | DIRECT BOUND CONTROL
120 | DIRECT BOUND CONTROL
120 | DIRECT BOUND CONTROL
120 | DIRECT BOUND CONTROL
120 | DIRECT BOUND CONTROL
120 | DIRECT BOUND CONTROL
120 | DIRECT BOUND CONTROL
120 | DIRECT BOUND CONTROL
120 | DIRECT BOUND CONTROL
120 | DIRECT BOUND CONTROL
120 | DIRECT BOUND CONTROL
120 | DIRECT BOUND CONTROL
120 | DIRECT BOUND CONTROL
120 | DIRECT BOUND CONTROL
120 | DIRECT BOUND CONTROL
120 | 
                                                                                                                                                                                                                                            188 ' DIRECT SOUND CONTROL
110 ' DEND PROGRAM
120 ' BY Tim MacEachern
130 ' PO Box 1100'
140 ' Dertmouth, N5
150 ' Canada B2Y 488
                                                                                                                                                                                                                                                                                                                                                                                                                                                                                                                                                                                                                                                                                                                                                                                                                                        START VOICE ONE AS A
                                                                                                                                                                                                                                                                                                                                                                                                                                                                                                                                                                                                                                                                                                                                                                                                                                        TURN V2 OFF BUT PRESET
   The following is by Paul Charlton of Fast-Term fame. Here are two neat LOAD INTERRUPT routines. The first changes TEST module to 1266 band and second to change the printer name for the Tax Investment Record Keeping module.
                                                                                                                                                                                                                                            REBS BBS 32
ENTER CLR WLOADWF
LWP1 REGS
: RF
E1 :! RF
NL E1
LIM! #
LIM! #
                                                                                                                                                                                                                                                                                                              LIMI # 1892 134# 880 31 LDCP #CNTRL 8 LOCR #SINTVL 8 LOCR #RDR 11 LDCR #XDR 12 BBO 16 BTWP RTWP 8 MOV RTWP 1871 183 BYTE 16##/64
                                                                                                                                                                                                                                            E2
                                                                                                                                                                                                                                            CNTRL
PIT
LDD
                                                                                                                                                                                                                                          DATA >1A1
ADRO >FFFC
LOADWP DATA WI +3
DATA 'N ER
END
                                                                                                                                                                                                                                   PEUM BBS 32 : CHANGE FOR ANOTHER PRINT DEVICE TEXT 'PIO' : VEN ENTER CLR @ ADWP LWPI HRS : LWPI HRS : LWPI HRS
The first one must be assembled then loaded from the E/A module option 3. Then you remove the E/A module (don't turn the PER off. and you insert the TEJI module. Then you go to terminal mode and press your load interrupt button.

The second one must be assembled then loaded from the E/A module option 3. Then you remove the E/A module (don't turn the PER off) and you insert the Tex Investment Record Keeping module. Then you go to the command "PRINTER (Y/N)", answer yes, type R8232 (or "TP"), hit enter, and press your load interrupt button.
```

transpectation of the size of the sec-The Smert Frostammer BA TO BEET STORM WAS SUBJECT BORREST CAREET - Announce dans the RE Galacia to the Delica and Anna C 3 F 1 #DM. 36 FORE: GN SUNTACE (no back respons) \* The Post half Alega SP5A-C \* 1.75 U.S. JUNE - AUGUST 1986 C-SP3A-0 % 2:75 FOREIGN OUTL - AURUR 196.. 65. 2 3 F C CO2/E Super Of Monthly CONTRY SM: \$18.00 Johnson set of 18 pect issues Payments accepted by SMOA-+ \$ 1.55 Bert inster - A. . . U.S. Third Class. check or money order SMOVER & Suffer Book passwers engine dubmade and to Sk in U.S. Fonds, coded Fi mi Light for processing through :  $\mathcal{L}^{(k)}$  , which is the second of the second constant of the second constant  $\mathcal{L}^{(k)}$ NOT SEED FAMILIES. Services Services Ser Freedrice Barriers Burner British Barrell Commencer Commencer Com Bystem. No billings THE STATE OF THE STATE OF THE SECOND or presit sales. Total brill de invitation niedbette lakailaksa on quartiti

The poerty was appeared by a contract of the contract of the contract of the contract of in Tourist Control (1997) in the Control of Control of Services of the River policy of the River policy of the River poli cos file of severe expenses. East the green severe whole CCFVFICA 1986 by Pytarbator Computer Services. All mights reserved. Copying done no lather than personal archivel or internal reference use without the permission of interaster Computer Samulass is probabited. Bytemastry Commuter Sections as always no justicity tor encors in articles.

Aughand Rodinate Edution

Craig Miller

Charles M Poberteon

Darabao Standowi

Eteven J. Ezymkiewicz, MD

1000

Barry A. Traver

Aug. Warrer

Gram Mracker is a trademark of Millers Graphics GEnie is a trademark of General Electric Information Services Company. Multiplan is a trademant of Microsoft Corp.

Bytemaster Computer Services l 171 Mustano Street Sulphur LA 70663-6704 U.S.A.

| Bulk Rate ! J.S. Postage PAID T Sulphur, LA 70653 : Permit No. 141

BUSINGSOFOR PROPERTY CONFIDENCE PROPERTY. HUSER -- Time Day - ISPARAGE

In particular, the characterization of specific criteria requires considerable systems analysis and trade-off studies to arrive at the sophisticated hardware. As a resultant implication, initialization of critical ' subsystem development requires considerable systems analysis and trade-off studies to arrive at the greater flight-worthiness concept. Thus, a large ` portion of effective information maximizes the probability of project success and minimizes the cost and time required for the anticipated fifth generation equipment. Thus, the incorporation of additional mission constraints adds overriding performance constraints to the total system rational. hand, the characterization of specific criteria maximizes the probability of project success and minimizes the cost and time required for the sophisticated hardware. As a resultant implication, the characterization of specific criteria presents extremely interesting challenges to the greater flight-worthiness concept. Based on integral subsystem considerations, a large portion of effective information adds explicit performance limits to the totals evetem rational.

For example, a large portion of effective information requires considerable systems analysis and trade-off studies to arrive at the greater flight-worthiness concept. Similarly, initialization of critical subsystem development must utilize and be functionally interwoven with the evolution of specifications over a given time period. However, the fully integrated test program necessitates that urgent consideration be applied to the subsystem compatibility testing environment. Similarly, the product configuration baseline effects a significant implementation to the sophisticated hardware. However, any associated supporting element is further compounded, when taking into account the greater flight-worthiness concept. With respect to specific goals, the product configuration baseline adds overriding performance constraints to the sophisticated hardware. In particular, a primary interrelationship between system and/or subsystem technologies presents extremely interesting challenges to any discrete configuration mode.

NEWSLETTER EDITOR
WINNIPES 99/4 USERS' GROUP
1105 CHURCH AVENUE
WINNIPES, MANITOBA
CANADA R2X-161

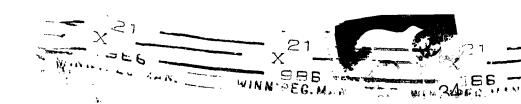

EDMONTON TIERS
PO BOX 11983
EDMONTON ALBERTA
T5J 3L1